*- English version below -*

Sehr geehrter Herr/Sehr geehrte Frau Beispieldozent\*in,

mit dieser E-Mail erhalten Sie die Zugangsdaten zur Bewertung Ihrer Lehrveranstaltung "Name der Lehrveranstaltung".

Über den nachstehenden QR-Code können die Teilnehmenden ab sofort auf die Online-Umfrage zugreifen. Falls kein QR-Code-Scanner verfügbar ist, können die Teilnehmenden auch über den Browser mit Hilfe der folgenden Zugangsdaten teilnehmen:

Link:<https://befragung.uni-mainz.de/evasys/online/TEST>

Losung: EZSD6

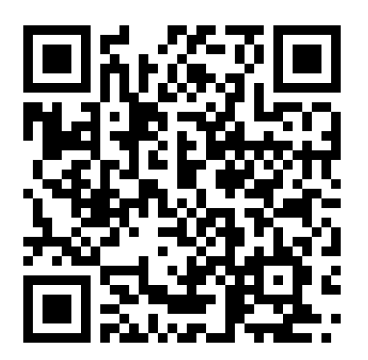

Den QR-Code können Sie mittels Rechtsklick als Bilddatei speichern, um ihn beispielsweise in die Präsentation auf einer Folie einzufügen.

Die Schließung der Umfrage und der Ergebnisversand erfolgen automatisch zu dem uns mitgeteilten Zeitpunkt (Datum und Uhrzeit).

Ergänzende Informationen zur digitalen Lehrveranstaltungsbewertung finden Sie in dem angehängten Begleitschreiben.

Mit freundlichen Grüßen ZQ-Team für Veranstaltungsbefragungen an der JGU

\*\*\*\*\*\*

Dear Mr./Mrs. Beispieldozent\*in,

With this email, you are receiving the access-data for your course evaluation "Name der Lehrveranstaltung".

As of now, the participants can use the subsequent QR-Code to access the survey. If no QRcode-scanner is available, the participants may also access the survey via a browser using the following access data:

Link:<https://befragung.uni-mainz.de/evasys/online/TEST>

Password: EZSD6

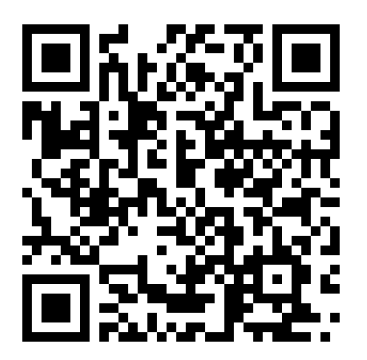

Using a right-click, the image file of the QR-Code can be saved and e. g. be inserted into a slide of a presentation.

The survey will be closed and the results will be sent automatically at the time of the survey closure given to us.

Additional information on digital course evaluation can be found in the attached cover letter.

Best regards

ZQ team for course evaluation at the JGU